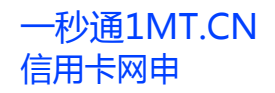

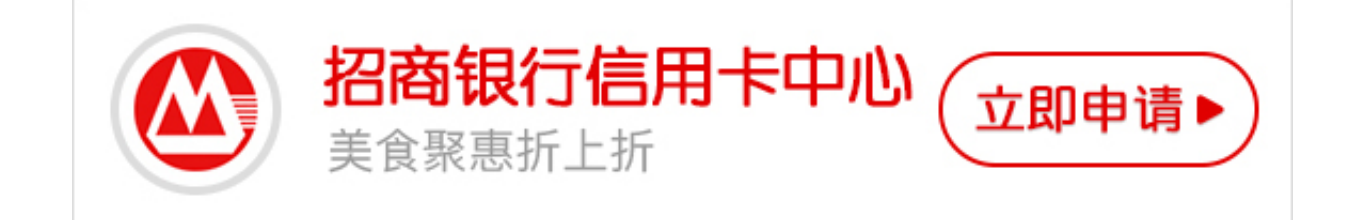

招行的信用卡很受大众欢迎。如果你也想申请一张招行的信用卡,又不想去营业厅 ,在网上具体该怎么办理呢?

1、登录招行官网,选择标题栏的信用卡。

2、在新出现的页面中,选择申请信用卡。

3、这时,你需要做一件很重要的事情,决定自己办理哪一种信用卡好。页面中的 左边有信用卡的种类,你也可以咨询朋友,官网上的人工客服,确定你想要办什么 类型的信用卡。接着点击立即申请。

4、认真填写个人信息。一步步直到申请完成。注意了,招行的工作人员很很快就 会和你联系的,一定要保证个人资料准确和手机畅通。